## SAP ABAP table T7PIQSC\_CGVAR {Module Group Variant for Program}

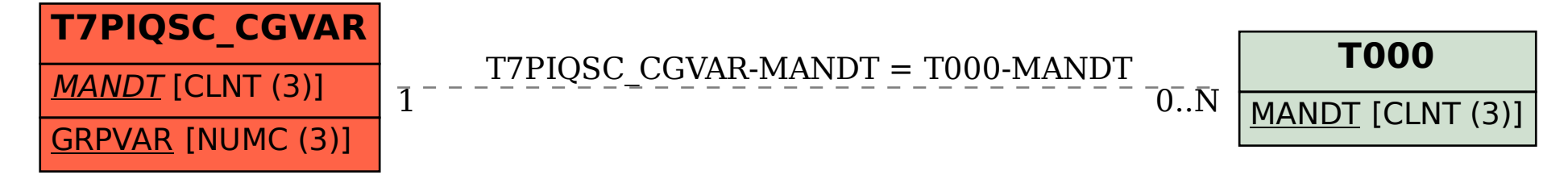